#### ระบบลานจอดรถอัจฉริยะ

Intelligent Parking System

# คณิตฐาพร นาราศรี<sup>1</sup>, จุฑามาศ ลอดจันทร์ $^{2^*}$ , อดิเทพ ชมทรัพย์ $^3$ , ชนม์นิภา ศรีแสงสุก $^4$ , ิญาณิศา มุ่งฝอยกลาง<sup>5</sup> และสงกรานต์ จรรจลานิมิตร<sup>6</sup>

Chonnipa Srisangsuk<sup>1</sup>, Juthamas Lodjan<sup>2\*</sup>, Adithap Chomsap<sup>3</sup>, Khanittaporn Narasri<sup>4</sup>,

Yanisa Mungfoyklang<sup>5</sup>, Songkran Chanchalanimitr<sup>6</sup>

สาขาธุรกิจดิจิทัล คณะบริหารธุรกิจ มหาวิทยาลัยเกษมบัณฑิต Department Digital Business Faculty Business Administration Kasembundit University<sup>1</sup> Email: u650105300779@ms.kbu.ac.th\*, songkran.cha@kbu.ac.th

#### <u>งเทคัดย่อ</u>

การวิจัยครั้งนี้มีวัตถประสงค์เพื่อ 1) เพื่อพัฒนาระบบลานจอดรถอัจฉริยะ ด้วยเทคโนโลยีIOT 2) ศึกษาผลการ ทดลองระบบลานจอดรถอัจฉริยะและ 3) ประเมินคุณภาพระบบการจอดรถอัจฉริยะ

้ ผลการวิจัยพบว่า ผู้วิจัยได้ดำเนินการพัฒนาระบบลานจอดรถอัจฉริยะตามขั้นตอนการวิจัยในระยะที่ถึง 1) โดยนำ ี ข้อมลจากการศึกษา และวิเคราะห์ มาจัดทำระบบลานจอดรถอัจฉริยะและเครื่องมือของกิจกรรมระบบการทำงานภายใน แบบจำลองลานจอดรถในส่วนพื้นที่เขตบางกะบิสามารถทำงานได้ตามวัตถุประสงค์ของผู้พัฒนาระบบ สามารถแสดงสถานะ พื้นที่ว่างลานจอดรถได้ถูกต้องทำให้ผู้เข้ามาใช้บริการสามารถรู้สถานะและเข้าจอดรถตามสถานะช่องว่างที่แสดงช่องจอดนั้นๆ ี จากการแสดงผล เพื่ออำนวยความสะดวกในการหาซ่องที่จอดรถและประหยัดเวลา 2) ศึกษาผลการทดลองระบบลานจอดรถ ้อัจฉริยะพบว่าผู้มาใช้บริการสำงานเขตบางกะปิมีการมองเห็นถึงช่องจำนวนที่จอดรถและสัญญาณไฟ 3)ประเมินคุณภาพระบบ การจอดรถอัจฉริยะพบว่าบุคลากรที่มาใช้บริการสำนักงานเขตบางกะปิพบว่ามีความพึงพอใจอยู่ในระดับดี

ี **คำสำคัญ**: ลานจอดรถอัจฉริยะ,ที่จอดรถ,ระบบจอดรถอัตโนมัติ

#### **ABSTRACT**

The purposes of the research were to 1) To develop a smart parking system with IOT technology, 2) study the results of the trial of the intelligent parking system and, and to 3) evaluate the quality of the intelligent parking system

The research findings showed that the researcher has developed a smart parking system according to the research steps in Phase 1 by taking data from the study and analyzing it. Let's develop an intelligent parking system and tools of working system activities within the parking model in the Bang Kapi area It can work according to the developer's objectives. It can show the parking lot space status correctly, allowing customers to know the status and enter the parking lot according to the space status that shows that parking space from the display to facilitate finding parking spaces and save time

Keyword: smart parking lot, Parking, automatic parking system

บทนำ

The 10<sup>th</sup> National Conference on Technology and Innovation Management

NCTIM 2024 | Technology and Innovation Professional Association for Local Development | 8 March 2024

ี ปัจจุบันสถานที่เขตสำนักงานบางพื้นที่ไม่มีระบบลานจอดอัจฉริยะจึงได้มีการนำเทคโนโลยีระบบไฟฟ้าต่างๆมา เชื่อมต่อกันหรือพัฒนาให้สะดวกขึ้นโดยผ่านการตรวจจับด้วยเซ็นเซอร์ทำให้การหาพื้นที่จอดรถมีความสะดวกมากยิ่งขึ้นและ ี่ ช่วยลดการวนหาที่จอดซ้ำไปซ้ำมาผ่านทางตัวบอกสัญญาณไฟดับและเขียวตามจุดซ่องจอดรถทั้งหมดโดยอาศัยโครงสร้างลาน ้ จอดพื้นที่เขตที่มีอยู่แล*้*วในการติดตั้งเพื่อเพิ่มความสะดวกในการมาใช<sup>้</sup>บริการสำนักงานเขตโดยเฉพาะระยะเวลาในการหาที่ ้ จอดรถซึ่งจะทำให้เสียเวลาเป็นอย่างมากกับปริมาณรถที่เข้ามาจอดในลานจอดรถจำนวนมาก

การจอดรถเป็นกิจกรรมที่สำคัญในชีวิตประจำวันของผู้คนแต<sup>่</sup>บอยครั้งก็มีปัญหาเกี่ยวกับการหาที่จอดรถ เนื่องจากมี ข้อจำกัดในเรื่องของพื้นที่จอดรถไมเพียงพอ หรือไม่สามารถหมุนเวียนการใช้พื้นที่จอดรถได้อย่างมีประสิทธิภาพการเข้าใช้งาน ์ พื้นที่จอดรถตามสถานที่สำคัญต่างๆ เช่น สถานที่ราชการ มหาวิทยาลัย และ ศูนย์การค้า โดยพื้นที่ดังกล่าวเมื่อมีการใช้บริการ มากยิ่งขึ้นทำให<sup>้</sup>เกิดความต<sup>้</sup>องการการใช<sup>้</sup>พื้นที่จอดรถที่มีอยู<sup>่</sup>จำกัด และมีความต<sup>้</sup>องการสูงเพื่ออำนวยความสะดวก และ แก<sup>้</sup>ปัญหาแก่ผู้ใช*้*งานพื้นที่จอดรถ

ผู้วิจัยทำการศึกษาพื้นที่สำนักงานเขตซึ่งนำมาพัฒนาระบบลานจอดรถอัจฉริยะเพื่อให้เกิดความสะดวกรวดเร็วแก่ผู้ มาใช<sup>้</sup>บริการสำนักงานเขตและเกิดความเป็นระเบียบเรียบร<sup>้</sup>อยภายในสำนักงานเขต

## 1. วัตถุประสงค์การวิจัย

- 1.1 เพื่อพัฒนาระบบลานจอดรถอัจฉริยะ ด้วยเทคโนโลยีIOT
- 1.2 ศึกษาผลการทดลองระบบลานจอดรถอัจฉริยะ
- 1.3 ประเมินคุณภาพระบบลานจอดรถอัจฉริยะ

## 2. เอกสารและงานวิจัยที่เกี่ยวข้อง

ี จิระพจน์ ประพิน( 2565) โครงการนี้มีวัตถประสงค์เพื่อสร้างและหาประสิทธิภาพของอปกรณ์เตือนระยะการจอดรถ ์ ติดกับรถผู้พิการ ผ่านสมาร์ทโฟน ที่ออกแบบให้มีการทำงานร่วมกันระหว่าง เซนเซอร์อัลตร้าโซนิค กับ NodeMCU ESP32-Cam พร้อมทั้งพัฒนา App DIW ในการแสดงผลและควบคุมการทำงาน บนแพลตฟอร์ม App Blynk โดยมีความตั้งใจว<sup>่</sup>า ้อุปกรณ์ที่ได้สร้างขึ้นนี้จะอำนวยความสะดวกในการขึ้นลงรถของผู้พิการที่นั่งรถเข็น แต่สามารถขับรถยนต์ได้ด้วยตนเองที่ ่ ประสบปัญหาในการขึ้นลงรถเมื่อมีรถยนต์มาจอดข้าง ๆ ในระยะใกล้เกินไปจากการทดลองหาประสิทธิภาพของอปกรณ์เตือน ี ระยะการจอดรถติดกับรถผู<sup>้</sup>พิการผ<sup>่</sup>านสมาร์ทโฟนพบว<sup>่</sup>าเมื่อตรวจพบสิ่งกีดขวางที่เข<sup>้</sup>ามาอยู่ในระยะ 0 – 150 เซนติเมตรถึง ้อุปกรณ์แจ้งเตือน NodeMCU ESP32-Cam จะถ่ายภาพสิ่งกีดขวางแล้วส่งไปยังบัญชี Line ที่ตั้งไว้ในโปรแกรมควบคุมการ ์ ทำงาน พร้อมทั้งสั่งให<sup>้</sup>อปกรณ์ไฟ LED แสดงผลแจ<sup>้</sup>งเตือน

# ้วิธีดำเนินการวิจัย

# **1. ?Q'#อ'@1" @N'>'@1/>?0)1>อ("O/0 5 ?Q'#อ' "?'?Q**

- 1.1 ศึกษาความเป็นไปได้ และกำหนดปัญหาของระบบลานจอดรถ
- 1.2 วิเคราะห<sup>์</sup>ข้อมูลที่ได<sup>้</sup>จากการศึกษาในขั้นที่ 1
- 1.3 ใช<sup>้</sup>โปรแกรมควบคุมด้วยระบบ Arduino
- 1.4 สร้างชุดควบคุมรถไฟแสดงสถานะช่องจอดรถ
- 1.5 เก็บรวบรวมข้อมูล สรุป วิเคราะห์ และจัดทำคู่มือการใช้งานระบบ

การประชมวิชาการระดับชาติการจัดการเทคโนโลยีและนวัตกรรม ครั้งที่ 10 สมาคมวิชาชีพเทคโนโลยีและนวัตกรรมเพื่อการพัฒนาท้องถิ่น | 8 มีนาคม 2567

## **2. Nค1APอ/Aอ@1/>?0**

2.1 ด้าน Software ได้แก่ โปรแกรม Arduino IDE

2.2 ด้าน Hardware ได้แก่ บอร์ด Arduino uno , LED , LDR Senser และ Monitor

2.3 แบบสอบถามความพึ่งพอใจของระบบลานจอดรถอัจฉริยะ

#### 3. กลุ่มเป้าหมาย/ประชากรและกลุ่มตัวอย่าง

3.1 ประชากร คือ บุคลากรและผู<sup>้</sup>มาใช<sup>้</sup>บริการสำนักงานเขต

**4. สถิติที่ใช้ในการวิจัย** ได้แก<sup>่</sup> คาเฉลี่ย คาร<sup>้</sup>อยละ ส<sup>่</sup>วนเบี่ยงเบนมาตรฐาน และเปรียบเทียบคาสถิติ (Dependent t-test) โดยนำผลที่ได้เทียบกับเกณฑ์การประเมิน (พิสุทธา อารีราษฎร์, 2550) ดังนี้

> คาเฉลี่ยเทากับ 4.50 – 5.00 หมายความว่า ระดับมากที่สุด คาเฉลี่ยเท่ากับ 3.50 – 4.49 หมายความว่า ระดับมาก .<br>คาเฉลี่ยเท่ากับ 2.50 – 3.49 หมายความว่า ระดับปานกลาง คาเฉลี่ยเทากับ 1.50 – 2.49 หมายความว่า ระดับน้อย คาเฉลี่ยเท่ากับ 1.00 – 1.49 หมายความว่า ระดับน้อยที่สด

#### **้ผลการวิจัย**

## 1. ผลการพัฒนาระบบลานจอดรถอัจฉริยะสำนักงานเขตบางกะปิ

ผู้วิจัยได้ดำเนินการพัฒนาระบบลานจอดรถอัจฉริยะตามขั้นตอนการวิจัยในระยะที่ถึง 1 โดยนำข้อมูลจากการศึกษา ี่ และวิเคราะห์ มาจัดทำระบบลานจอดรถอัจฉริยะและเครื่องมือของกิจกรรมระบบการทำงานภายในแบบจำลองลานจอดรถใน ่ ส่วนพื้นที่เขตบางกะปิสามารถทำงานได้ตามวัตถุประสงค์ของผู้พัฒนาระบบ สามารถแสดงสถานะพื้นที่ว่างลานจอดรถได้ ถูกต้องทำให้ผู้เข้ามาใช้บริการสามารถรู้สถานะและเข้าจอดรถตามสถานะช่องว่างที่แสดงช่องจอดนั้นๆ จากการแสดงผล เพื่อ ้อำนวยความสะดวกในการหาช่องที่จอดรถและประหยัดเวลา

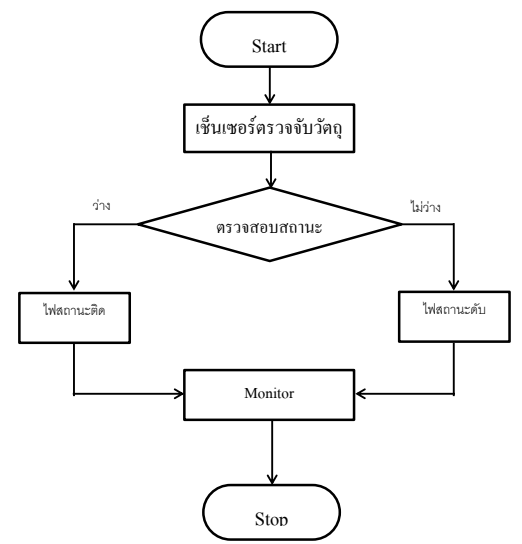

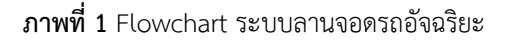

ิ จากภาพที่ 1 Flowchart ระบบลานจอดรถอัจฉริยะแสดงให<sup>้</sup>เห็นถึงกระบวนการจอดรถของบุคลากรที่มาใช<sup>้</sup>บริการ สำนักงานเขตบางกะปิ เริ่มจากการมองหาจำนวนที่จอดรถผ่านทางจอแสดงผลหลังจากทราบจำนวนช่องที่ว่างแล้วก็นำรถ .มายังซ่องจอดรถและเข้าจอดทำให้ตัวเซ็นเซอร์ตรวจจับวัตถุทำงานและแสดงผลออกมาเป็นหลอดไฟแอลอีดีดับแสดงวาซ่องนี้มี ี รถเข้ามาจอดแล้วส่วนสัญญาณไฟสีเขียวแสดงถึงช่องจอดที่ยังว่างสามารถนำรถเข้ามาจอดได้

#### **2. \*ล@1%"ลอQO1>((ล@'อ"1\$อ?1>0>**

้ผู้วิจัยดำเนินการทดลองใช้ระบบลานจอดรถอัจฉริยะที่พัฒนาขึ้น กับบุคลากรและผู้มาใช้บริการสำนักงานเขตบาง ึกะปี จำนวน 50 คนและสอบถามความพึงพอใจของบุคลากรที่มีต่อระบบ จากนั้นนำผลแบบสอบถามความพึงพอใจมา ีวิเคราะห์ด้วยค<sup>่</sup>าสถิติพื้นฐานเทียบกับเกณฑ์และสรุปผล แสดงดังตารางที่ 1

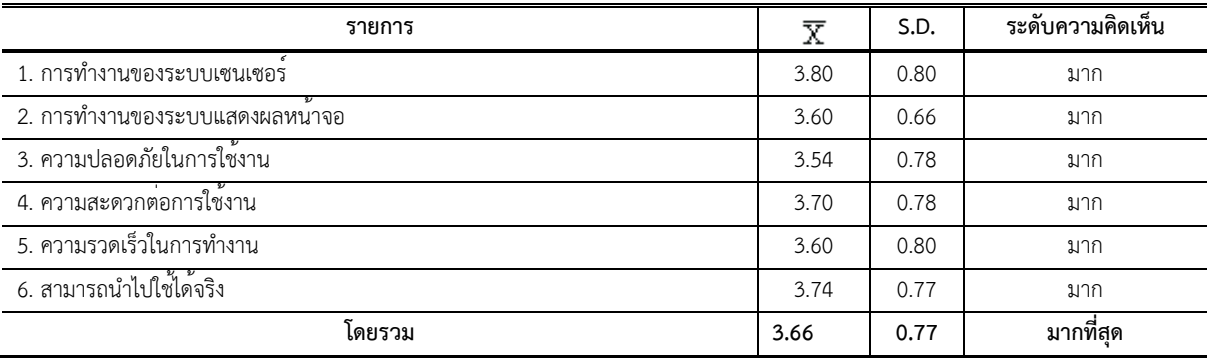

#### **ิตารางที่ 1** ผลการประเมินคุณภาพระบบจอดรถอัจฉริยะ

จากตารางที่ 1 ผลการประเมินคุณภาพระบบจอดรถอัจฉริยะพบว<sup>่</sup>าคุณภาพโดยรวมอยู่ในระดับมาก (=3.66, S.D.= 0.77) โดยเรียงลำดับจากคาเฉลี่ยมากที่สุดคือ การทำงานของระบบเซ็นเซอร์และความเร็วในการทำงาน ความปลอดภัยใน การใช้งาน ความสะดวกต่อการใช้งาน สามารถไปใช้ได้จริงและการทำงานของระบบแสดงผลหน้าจอ

#### **3. \*ล@)1>N/>'ค/@/,@,อQ**

"ผู้วิจัยดำเนินการสอบถามประชาชาชนผู้เข้าใช้บริการสำนักงานเขตบางกะปิของนักศึกษาที่มีต่อระบบลานจอดรถ ้ อัจฉริยะ หลังจากจัดกิจกรรมการเรียนรู้เสร็จสิ้น จากนั้นนำผลการสอบถามมาวิเคราะห์ด้วยค่าสถิติพื้นฐานเทียบกับเกณฑ์และ สรุปผล แสดงดังตารางที่ 2

| รายการ                                     | $\overline{\text{X}}$ | S.D. | ระดับความคิดเห็น |
|--------------------------------------------|-----------------------|------|------------------|
| 1.ดานการออกแบบระบบ                         | 3.74                  | 0.84 | ิมาก             |
| 2.ด้านความรวดเร็วของการใช <sup>้</sup> งาน | 3.46                  | 0.64 | ปานกลาง          |
| 3. ดานความถูกตองของการทำงาน                | 3.68                  | 0.79 | ิมาก             |
| 4.ด้านความปลอดภัยในการใช <sup>้</sup> งาน  | 3.62                  | 0.75 | ิมาก             |
| 5.ด้านประโยชน์ของการใช้งาน                 | 3.78                  | 0.67 | ิมาก             |
| โดยรวม                                     | 3.66                  | 0.74 | มากทิสด          |

**์ ตารางที่ 2** ผลการประเมินความพึงพอใจระบบจอดรถอัจฉริยะ

การประชมวิชาการระดับชาติการจัดการเทคโนโลยีและนวัตกรรม ครั้งที่ 10 สมาคมวิชาชีพเทคโนโลยีและนวัตกรรมเพื่อการพัฒนาท้องถิ่น | 8 มีนาคม 2567

ี จากตารางที่ 2 ผลการประเมินความพึงพอใจระบบลานจอดอัจฉริย โดยรวมพบว<sup>่</sup>าความพึงพอใจโดยรวมอยู่ในระดับ มาก (= 3.66, S.D. = 0.74) โดยเรียงลำดับค<sup>่</sup>าเฉลี่ยจากมากไปน<sup>้</sup>อยสุด ด้านประโยชน์ของการใช้งาน ด้านการออกแบบระบบ ้ด้านความถูกต้องการทำงาน ด้านความปลอดภัยของการใช้งาน ด้านความเร็วของการใช้งาน

## ือภิปรายผลการวิจัย

้จากการศึกษาและพัฒนาลานจอดรถของสำนักงานเขตบางกะปิ ภายในแบบจำลองลานจอดรถในส่วนต่างๆ จะเห็น ได้ว่าไม่สามารถจองที่จอดรถภายในสำนักงานเขตบางกะปิได้เนื่องจากเนื่องจากเป็นสถานที่ราชการจึงมีการทำแบบจำลองลาน ้ จอดรถอัจฉริยะเพื่อแสดงสถานะซ่องจอดรถด้วยเซ็นเซอร์ตรวจจับวัตถุ ได้อย่างถูกต้องแม่นยำทำให้ประชาชนที่มาใช้บริการมี ความสะดวกมากยิ่งขึ้น

## ์ข้อเสนอแนะ

งานวิจัยนี้ได้พัฒนามาจากโครงการจำลองลานจอดอัจฉริยะโดยมีขอบเขตในการนำผลการวิจัยมาเรียนร<sup>ู้</sup>เพื่อพัฒนา และเล็งเห็นการมาใช<sup>้</sup>บริการของบุคลากรเพื่ออำนวยความสะดวก แต<sup>่</sup>อย<sup>่</sup>างไรก็ตาม หากสำนักงานเขตบางกะปิมีความจำเป็น ้ ต่อการใช้งานระบบลานจอดรถอัจฉริยะก็จะสามารถลดบัญหาต<sup>่</sup>างๆที่อาจเกิดขึ้นจากการวนหาที่จอดรถซ้ำไปซ้ำมาเช่น การ เกิดอุบัติเหตุ และระบบลานจอดรถอัจฉริยะให้สิทธิ์แก<sup>่</sup>ผู้มาใช<sup>้</sup>บริการสำนักงานเขตบางกะปิเท่านั้น

ิ นอกจากนี้ การออกแบบระบบลานจอดรถอัจฉริยะบนพื้นที่สำนักงานเขตบางกะปิอยู่บนพื้นฐานความเป็นไปได้สูงสุด ของจำนวนซ่องจอดรถโดยคำนวนจากซ่องจอดรถทั้งหมดเพื่อให<sup>้</sup>เกิดการใช<sup>้</sup>งานได<sup>้</sup>ตามวัตถุประสงค<sup>์</sup>

## เอกสารอ้างอิง

กรองแก<sup>้</sup>ว พรหมบัญญา. (2563). IoT หรือ Internet of Things คืออะไร สึ[สืบค<sup>้</sup>นเมื่อ 15 กุมภาพันธ์ 2567] จาก เว็บไซต<sup>์</sup> http://km.prd.go.th/iot-platform/

เกรียงไกร สว<sup>่</sup>างวงศ์, พีรภัทร ใสสกุล, วรเทพ ศรีแสงยศ, อนุศิษฐ์ ทิพย์ภูนอก และนัฐพงศ์ สังเนียม. (2563). *การ ุพัฒนาระบบจองที่จอดรถอัจฉริยะโดยใช้เทคโนโลยีอินเทอร์เน็ตของทุกสรรพสิ่ง.* วารสารวิชาการวิทยาศาสตร์และเทคโนโลยี มหาวิทยาลัยราชภัฏสงขลา, 2(1), 57-68.

จิระพจน์ ประพิน( 2565). อุปกรณ์เตือนระยะการจอดรถติดกับรถผู้พิการ ผ่านสมาร์ทโฟน,[ออนไลน์] [ สืบค<sup>้</sup>นเมื่อ 16 กุมภาพันธ์ 2567] จากเว็บไซต์ https://so06.tci-thaijo.org/index.php/ve-irj/article/view/251303

ี ประภาส สุวรรณเพชร.(2566). *เอกสารประกอบการอบรม เรียนรู้และลองเล่น Arduino เบื้องต้น* (ฉบับ ปรับปรุง ครั้งที่ 1).[ออนไลน์] [สืบค<sup>้</sup>นเมื่อ 15กุมภาพันธ<sup>์</sup>2567] จากเว็บไซต์

https://www.ai-corporation.net/2021/12/22/ldr-module-with-arduino-uno-ccontrol-led/.สอนการใช้งาน LDR *Module ? อ1์ Arduino UNO คว ค@/@1N!ิ-!ิหลอR LED*